# **ZRÓŻNICOWANIE FUNKCJI LASU DLA WYBRANYCH CECH TAKSACYJNYCH DRZEWOSTANÓW**

## **Piotr Gołojuch, Jakub Pokora**

### Abstrakt

Rosnące zapotrzebowanie społeczne na pozagospodarcze funkcje lasu zmusza leśników do poszukiwania metod równoważenia znaczenia wszystkich funkcji. Do realizacji nowych zadań leśnictwu niezbędne są dane, które pozwolą określić zdolność lasu do spełniania wielostronnych funkcji i aktualny stopień ich realizacji. Jednym ze sposobów pozyskania takich informacji może być opracowanie punktowej metody oceny funkcji lasu. Prezentowana praca jest próbą weryfikacji opracowanej metody waloryzacji funkcji lasu, polegającej na analizie funkcji lasu w zależności od takich cech jak typ siedliskowy lasu, gatunek panujący oraz wiek gatunku panującego.

**Słowa kluczowe**: urządzanie lasu, funkcje lasu, las wielofunkcyjny, waloryzacja funkcji lasu, cechy taksacyjne

## **DIVERSIFICATION OF THE FOREST FUNCTIONS FOR THE CHOSEN TAXATION TRAITS OF TREE STANDS**

#### Abstract

The observed growing social demand for non-economical forest functions makes it necessary for foresters to search for ways of balancing the importance of individual functions of forests. In order to fulfil these new tasks, foresters need the essential data which will allow them to determine the capability of forests to accomplish their multilateral functions and to assess the current level of their realisation. The presented paper constitutes an attempt to verify the developed method of evaluation of forest functions involving the analysis of forest functions in relation to such traits as: forest site type, dominant species as well as the age of the dominant species.

**Key words**: forest management, forest function, multifunctional forest, valorization of forest functions, taxation traits

## **Wstęp**

Rozwój cywilizacyjny nieuchronnie pociąga za sobą stopniowy wzrost społecznego zainteresowania pozagospodarczymi funkcjami lasu. Wychodząc naprzeciw temu zapotrzebowaniu leśnictwo w coraz szerszym zakresie włącza do zasad gospodarowania pojęcia trwałości i wielofunkcyjności lasu.

W Polsce obowiązek szerszego uwzględniania roli funkcji innych niż tylko produkcja surowca drzewnego został nałożony na leśnictwo polskie dopiero w latach dziewięćdziesiątych poprzez odpowiednie zapisy w Ustawie o lasach z 1991 r.

Do realizacji nowych zadań leśnictwu niezbędne są dane, które pozwolą określić zdolność lasu do spełniania wielostronnych funkcji i aktualny stopień ich realizacji. Nie oznacza to, że dotychczas polskie leśnictwo nie uzyskiwało żadnych informacji o wszechstronnych funkcjach lasu. Dane takie są gromadzone i udostępniane, ale dotyczą one przede wszystkim dominującej funkcji lasu, co w zetknięciu z koncepcją lasu wielofunkcyjnego wydaje się niewystarczające.

Konieczne staje się, więc rozpoznanie zróżnicowania elementów środowiska leśnego pod kątem zdolności spełniania przez nie określonej funkcji. Potrzebę zdobywania takich informacji dla leśnictwa sygnalizowało wielu autorów, między innymi: Hasel (1971), Gundermann (1972, 1974), Marszałek (1973 a, b), Langenegger (1974), Papănek (1979), Łonkiewicz (1986, 1995), Ważyński (1994), Przybylska (1995), Stępień (1996 a, 1998), Głaz (1998, 2007) i Miś (1999 a, b, 2003). W Polsce próby opracowania metody oceny funkcji lasu podejmowali się: Marszałek (1988, 1993 a, b, c), Łonkiewicz (1986, 1995), Przybylska (1999), Zajączkowski (2000), Miś i Czekaj (2001), Pawłowski (2003), Gołojuch (2004).

Celem podjętych badań jest dopracowanie metody szacowania zróżnicowania struktury funkcji w pojedynczych drzewostanach. Niniejsza praca jest przede wszystkim próbą weryfikacji na danych empirycznych opracowanej już metody waloryzacji funkcji lasu. Celem pracy jest sprawdzenie, czy za pomocą oceny punktowej kompleksu walorów lasu takich jak wiek, czynnik zadrzewienia, współczynnik smukłości, wielkość kompleksu leśnego itp., możliwe jest miarodajne wykazanie zróżnicowania funkcji lasu. Weryfikacja ta polega na analizie porównawczej uzyskanych ocen dla poszczególnych grup funkcji lasu w zależności od takich cech jak typ siedliskowy lasu, gatunek panujący oraz wiek gatunku panującego. Pozwoli to stwierdzić czy zaproponowana metoda waloryzacji nadaje się do oceny zróżnicowania funkcji lasu w poszczególnych drzewostanach.

## **Obiekt badań**

Grunty Nadleśnictwa Doświadczalnego Zielonka położone są w całości w województwie wielkopolskim, przy czym 4533,71 ha (99,6%) znajduje się na terenie powiatu poznańskiego, pozostała część, to jest 16,66 ha (0,4%), na terenie powiatu obornickiego. Nadleśnictwo znajduje się w odległości około 20 km na północ od Poznania. Lasy Nadleśnictwa to środkowa część zwartego kompleksu leśnego Puszcza Zielonka oraz mały kompleks, o powierzchni około 100 ha, położony przy prawym brzegu Warty w okolicach miejscowości Owińska. Pod względem regionalizacji przyrodniczo-leśnej (Trampler i in. 1990) Nadleśnictwo Doświadczalne Zielonka położone jest w Krainie III Wielkopolsko-Pomorskiej, w 7 Dzielnicy Niziny Wielkopolsko-Kujawskiej, Mezoregionie Pojezierza Wielkopolskiego (III.7.b).

Nadleśnictwo leży w północnej części regionu klimatycznego Krainy Wielkich Dolin. Jest to klimat przejściowy między oceanicznym klimatem Europy Zachodniej i kontynentalnym Europy Wschodniej, przy czym wpływ tego pierwszego jest nieco większy niż w Polsce centralnej i południowo-wschodniej. Wiatry, na badanym terenie, wieją przeważnie z kierunku północno-zachodniego niosąc masy powietrza polarno-morskiego i południowo-zachodniego niosąc masy powietrza zwrotnikowo-morskiego.

Grunty nadleśnictwa leżą na obszarach nizinnych, ukształtowanych przez ostatni okres lodowcowy. Najwyższym punktem jest wzniesienie o wysokości 122 m n.p.m. Można tu spotkać następujące typy reliefu: nizinny równy, nizinny falisty i nizinny pagórkowaty. Na około 88% powierzchni występują utwory zwałowe i wodnolodowcowe powstałe w trakcie poznańskiej fazy zlodowacenia wiślańskiego. Na pozostałych 12% występują głównie utwory holoceńskie.

Lasy położone są w dorzeczu Warty, a główny kompleks leśny leży na terenie zlewni: Trojanki, Kanału Goślinka, rowu Potasie, cieku łączącego jeziora Czarne, Pławno i Kamińsko. Zarówno ze względu na ilość zbiorników wodnych, cieków oraz ich rozmieszczenie warunki wodne uznawane są za dobre.

Na terenie nadleśnictwa wyszczególniono 17 typów gleb i 41 podtypów, których skałami macierzystymi są wyłącznie skały osadowe.

W ramach powierzchni nadleśnictwa grunty leśne zalesione i niezalesione stanowią 88,36%, grunty nieleśne zajmują 9,14%, a grunty związane z gospodarką leśną 2,50%. Zasoby leśne charakteryzują się stosunkowo wysoką przeciętną zasobnością drzewostanów – 331 m<sup>3</sup>/ha oraz przeciętnym przyrostem wynoszącym 5,09 m<sup>3</sup>/ha/rok.

Spośród jedenastu rozpoznanych typów siedliskowych lasu dominują trzy, zajmując łącznie 95,58% powierzchni. W kolejności malejącej, są to następujące typy: las mieszany świeży (LMśw 62,96%), bór mieszany świeży (BMśw 21,43%), las świeży (Lśw 11,19%). Widoczna jest, więc dominacja siedlisk świeżych. Pozostałe mają znaczenie marginalne, a ich udział powierzchniowy waha się w granicach od 1,16 do 0,04%.

W skadzie gatunkowym drzewostanów dominującą rolę odgrywają trzy gatunki lasotwórcze: sosna (So 82,36%), dąb (Db 12,32%), olsza (Ol 2,04%). Wśród piętnastu gatunków panujących zajmują one łącznie 96,72% powierzchni. Pozostałe mają znaczenie marginalne, a ich udział powierzchniowy wynosi poniżej 1%.

Rozkład powierzchni drzewostanów w poszczególnych stopniach zgodności składów gatunkowych z gospodarczym typem drzewostanu (GTD) przedstawia się następująco:

1 stopień – skład gatunkowy zgodny z GTD – 23,28%,

2 stopień – skład gatunkowy częściowo zgodny z GTD – 57,48%,

3 stopień – skład gatunkowy niezgodny z GTD – 19,24%.

Udział powierzchniowy wszystkich klas wieku, oprócz gruntów niezalesionych (Nz), Ia oraz klasy odnowienia (KO) i klasy do odnowienia (KDO) kształtuje się na poziomie powyżej 6%, przy czym Nz i KO poniżej 1%. Podklasami wieku o największym udziale powierzchniowym, w kolejności malejącej, są następujące: IIb, IIIa, VI, IVa zajmujące łącznie 43,68%. Drzewostany nadleśnictwa charakteryzują się dość wysokim średnim wiekiem wynoszącym 65 lat.

Na terenie nadleśnictwa znajdują się dwa florystyczne rezerwaty przyrody, a także użytek ekologiczny *Mokradła nad Jeziorem Kamińsko*. Na terenie objętym badaniami znajduje się również trzynaście pomników przyrody. Są to pojedyncze drzewa i grupy drzew Znaczna część nadleśnictwa leży w granicach parku krajobrazowego *Puszcza Zielonka* utworzonego w 1993 (Plan… 2005).

### **Metodyka badań**

Waloryzacja lasu wielofunkcyjnego jest zagadnieniem bardzo złożonym, wymagającym wielu rozstrzygnięć, np. dotyczących wyboru cech lasu do oceny jego walorów oraz metody waloryzacji. W związku z powyższym konieczne było przyjęcie kilku podstawowych założeń metodycznych. Jako podstawę oceny przyjęto podział funkcji lasu na trzy grupy: ekologiczną, rekreacyjną i produkcyjną. Pojęcie grupy funkcji ekologicznych jest w pracy tożsame z funkcjami ekologicznymi określonymi w założeniach polityki leśnej państwa (1996). Do grupy funkcji rekreacyjnych zaliczane są te, które służą kształtowaniu korzystnych warunków zdrowotnych i rekreacyjnych dla społeczeństwa. Zdecydowano się utworzyć tę grupę, ponieważ funkcje rekreacyjne spośród wielu funkcji społecznych wywierają duży wpływ na zasady gospodarowania w lesie. W grupie funkcji produkcyjnych najważniejsze znaczenie ma produkcja surowca drzewnego, jednak w ocenie uwzględniono również produkcję nasion oraz choinek.

W zasadach waloryzacji założono, że na podstawie ocen pojedynczych walorów lasu oceniona zostanie grupa funkcji, przy czym znaczenie (waga) poszczególnych walorów jest zróżnicowane. Przyjęto również, że na etapie oceny poszczególne grupy funkcji lasu mają takie same znaczenie – są równorzędne. Wiązało się to z koniecznością zastosowania takiej samej liczby walorów oraz wykorzystaniem takiego samego sposobu ich ważenia do oceny poszczególnych grup funkcji lasu.

Waloryzację funkcji lasu przeprowadzono na podstawie metodyki opracowanej w Katedrze Urządzania Lasu Akademii Rolniczej w Poznaniu (Gołojuch 2004). Na rycinie 1 przedstawiono szczegółowy układ zależności poszczególnych elementów składających się na system oceny.

Każda z grup funkcji podlegających ocenie charakteryzowana była za pomocą ośmiu szczegółowych walorów lasu. Na podstawie danych zawartych w Planie Urządzenia Lasu Nadleśnictwa Doświadczalnego Zielonka (2005) w pierwszej kolejności określono oceny punktowe walorów lasu dla każdego wydzielenia drzewostanowego na gruntach leśnych zalesionych i niezalesionych.

walory lasu

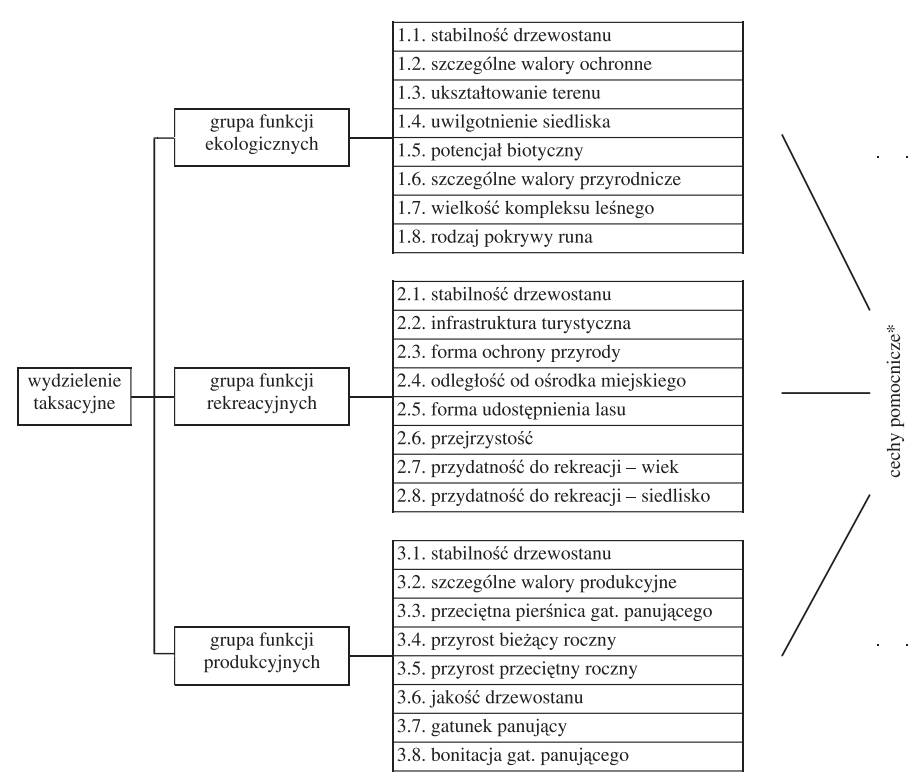

**Ryc. 1.** Schemat systemu waloryzacji funkcji lasu

\* Cechy pomocnicze: 1. strefa uszkodzeń przemysłowych, 2. stopień uszkodzenia, 3. czynnik zadrzewienia, 4. liczba warstw drzewostanu, 5. stopień zwarcia, 6. zróżnicowanie wiekowe, 7. zgodność składu gatunkowego z siedliskiem, 8. różnorodność gatunkowa, 9. współczynnik smukłości, 10. stopień degradacji siedlisk *Fig. 1. Scheme of forest function valorisation system* 

Do oceny zastosowano sześciopunktową skalę punktową (od 0 pkt. – dla najmniejszej wartości waloru do 5 pkt. – dla najwyższych). Wyjątkowo dla waloru stabilność drzewostanu, w ramach wszystkich grup funkcji, za wartość punktową przyjęto średnią ocenę punktową walorów pomocniczych określających tę cechę – wzór (1).

$$
x_s = \frac{\sum_{k=1}^{10} x_k}{10}
$$

(1)

gdzie:

- xs ocena punktowa stabilności drzewostanu
- k numer waloru pomocniczego
- $x_k$  ocena punktowa *k*-tego waloru pomocniczego

Następnie obliczono wartość punktów ważonych mnożąc ocenę punktową przez wagę przypisaną do danego waloru. Wagi nadano w taki sam sposób w ramach grup funkcji lasu. Dwa pierwsze walory w grupie otrzymały najwyższą wagę (4), trzy następne średnią (2) i trzem ostatnim nie nadano wagi (1). Podstawą oceny funkcji lasu były sumy punktów ważonych (wzór 2) w ramach poszczególnych grup funkcji oraz łącznie wszystkich grup funkcji dla całego wydzielenia.

$$
x_i = \sum_{1, j=1}^{3,8} \left( x_{ij} \cdot w_{ij} \right) \tag{2}
$$

gdzie:

*xi* – ocena punktowa *i*-tej grupy funkcji,

- *xij* ocena waloru *j* w *i*-tej grupy funkcji,
- *wij* waga waloru *j* w *i*-tej grupy funkcji.

Dla lepszego zobrazowania oceny łącznej wszystkich grup funkcji obliczono średnią ocenę punktową dla całego wydzielenia dzieląc przez trzy sumę ocen punktowych wszystkich grup funkcji.

Następnie przeprowadzono analizy statystyczne z zastosowaniem testu t dla prób niezależnych z oddzielną oceną wariancji z 95% poziomem ufności (Kala 2002). Analizę wykonano dla następujących cech taksacyjnych: typu siedliskowego lasu, gatunku panującego oraz klasa wieku gatunku panującego. W ramach dwóch pierwszych cech analizowano różnicę pomiędzy wszystkimi wyróżnionymi jednostkami. Dla ostatniej analizowanej cechy obliczenia prowadzono tylko dla sąsiadujących podklas wieku, np. dla IIa porównania dokonano tylko z Ib i IIb podklasą wieku. W celu uzyskania wysokiej wiarygodności wyników do analiz brane pod uwagę były tylko te parametry, które reprezentowane były przez przynajmniej 20 wydzieleń.

# **Wyniki badań**

Analizę zróżnicowania funkcji lasu przeprowadzono dla trzech cech taksacyjnych: typ siedliskowy lasu, gatunek panujący oraz wiek gatunku panującego.

Warunek reprezentowania przez przynajmniej 20 wydzieleń spełniony został dla boru mieszanego świeżego (BMśw – 263 wydzielenia), lasu mieszanego świeżego (LMśw – 675 wydzieleń), lasu świeżego (Lśw – 155 wydzieleń), lasu mieszanego wilgotnego (LMw – 28 wydzieleń), olsu (Ol – 38 wydzieleń) i olsu jesionowego (OlJ – 33 wydzielenia). Wyniki średnich ocen punktowych dla poszczególnych typów siedliskowych lasu prezentuje rycinie 2.

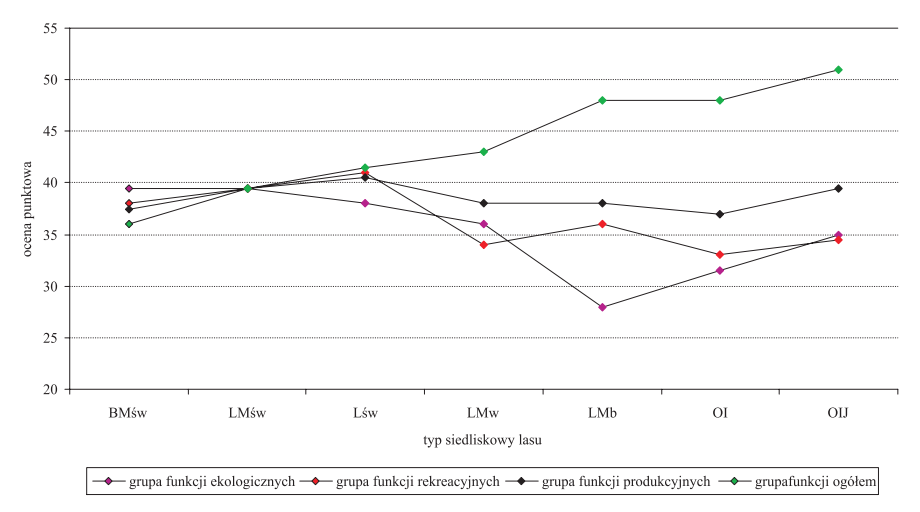

**Ryc. 2**. Zróżnicowanie funkcji lasu względem typu siedliskowego lasu *Fig. 2. Diversification of the forest functions according to forest site type* 

Spośród analizowanych typów siedliskowych lasu najwyższą średnią liczbę punktów ważonych grupy funkcji ekologicznych uzyskał ols jesionowy, najniższą zaś bór mieszany świeży, różnica wyniosła 14,98. Różnica ta jest jeszcze większa (18,38 pkt.), gdy bierze się pod uwagę wynik boru świeżego (Bśw). Z wyjątkiem olsu i olsu jesionowego (p = 0,062) wszystkie analizowane typy siedliskowe lasu różniły się istotnie (p < 0,05). Na uwagę zasługuje stopniowy wzrost znaczenia tej grupy funkcji wraz ze wzrostem żyzności siedlisk świeżych, oraz ogólny wzrost ocen połączony ze wzrostem żyzności i wilgotności siedlisk.

Dla grupy funkcji rekreacyjnych typem siedliskowym lasu o najwyższej średniej ocenie punktowej był las świeży, najniższej zaś ols, różnica wyniosła 8,74. Rozpiętość punktowa jest jeszcze większa(9,51), gdy bierze się pod uwagę wynik boru świeżego. Oprócz lasu mieszanego wilgotnego i olsu jesionowego (p = 0,830) wszystkie typy siedliskowe lasu różniły się istotnie ( $p < 0.05$ ). Na uwagę zasługuje stopniowy niewielki wzrost znaczenia tej grupy funkcji wraz ze wzrostem żyzności siedlisk świeżych, oraz ogólny spadek ocen połączony ze wzrostem wilgotności siedlisk.

W analizie typów siedliskowych lasu grupy funkcji produkcyjnej najwyższą średnią liczbę punktów ważonych uzyskał las mieszany świeży, najniższą zaś ols, różnica wyniosła 9,11 punktu. Różnica ta jest jeszcze większa (14,95 pkt.), gdy bierze się pod uwagę wyniki lasu mieszanego bagiennego (LMb) i lasu łęgowego (Lł). Dla grupy funkcji produkcyjnych nie różniły się istotnie pomiędzy sobą analizowane siedliska świeże oraz las mieszany wilgotny z lasem świeżym (p = 0,065) i z olsem jesionowym ( $p = 0.536$ ) wszystkie pozostałe typy siedliskowe lasu różniły się istotnie (p < 0,05). Znamienny jest brak zróżnicowanie tej grupy funkcji w obrębie siedlisk świeżych, stanowiących 95,58% powierzchni nadleśnictwa.

Spośród analizowanych typów siedliskowych lasu najwyższą średnią punktów ważonych uzyskał las świeży, najniższą zaś ols, różnica wyniosła 3,33 punktu. Różnica ta jest jeszcze większa (6,20 pkt.), gdy bierze się pod uwagę wynik lasu łęgowego. Analizowane typy siedliskowe lasu różniły się istotnie ( $p < 0.05$ ), za wyjątkiem boru mieszanego świeżego z lasem mieszanym wilgotnym (p = 0,970) i z olsem ( $p = 0,400$ ), lasu mieszanego wilgotnego z olsem ( $p = 0,536$ ) olsu jesionowego z lasem mieszanym świeżym (p = 0,607) oraz z lasem świeżym i (p = 0,185). Podkreślić należy, że mimo niewielkiego zróżnicowania średnich ocen wszystkich grup funkcji dla analizowanych siedlisk świeżych (BMśw, LMśw, Lśw), wynoszącego 2,66 punktu, stwierdzone różnice były istotne ( $p < 0.05$ ).

Przy klasyfikowani wydzieleń pod względem gatunku panującego wyróżniono dodatkową kategorię obejmującą wszystkie grunty leśne niezalesione, czyli pozbawione drzewostanu i w związku z tym gatunku panującego. Warunek reprezentowania przez przynajmniej 20 wydzieleń spełniły następujące gatunki panujące: sosna (So – 909 wydzieleń), dąb (Db – 130 wydzieleń), olsza (Ol – 80 wydzieleń), brzoza (Brz – 25 wydzieleń) oraz grunty niezalesione (33 wydzieleń). Wyniki średnich ocen punktowych dla poszczególnych gatunków panujących uszeregowane zgodnie ze wzrastającą ogólną oceną wszystkich grup funkcji przedstawia rycinie 3.

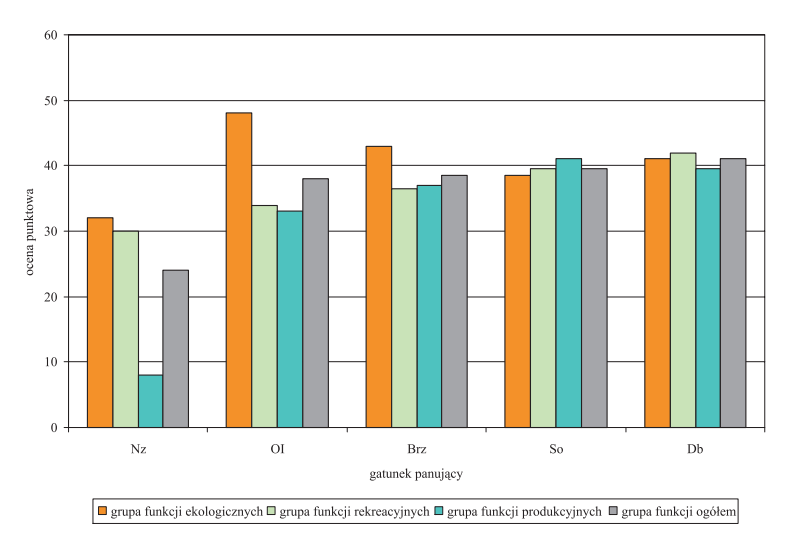

**Ryc. 3**. Zróżnicowanie funkcji lasu względem gatunku panującego *Fig. 3. Diversification of the forest functions according to dominant species* 

W analizie gatunków panujących dla wszystkich grup funkcji lasu najniższe oceny uzyskały grunty niezalesione (Nz).

Analiza gatunków panujących dla grupy funkcji ekologicznych wykazała najwyższą ocenę dla olszy. Rozstęp punktów wyniósł dla olszy 16,43 i 16,56 dla topoli (Tp). Za wyjątkiem olszy i dębu (p = 0,343), wszystkie gatunki różniły się istotnie (p < 0,05). Tylko dla sosny i daglezji (Dg) wykazano oceny tej grupy funkcji niższe od średniej oceny wszystkich grup funkcji.

W grupie funkcji rekreacyjnych najwyższą średnią liczbę punktów ważonych uzyskał dąb. Zróżnicowanie ocen wynosiło 11,79 punktów. Wszystkie gatunki różniły się istotnie ( $p < 0.05$ ).

Dla funkcji produkcyjnych spośród analizowanych gatunków najwyższą średnią liczbę punktów ważonych grupy uzyskała sosna. Różnica punktów wynosiła 32,49. Wszystkie analizowane gatunki różniły się istotnie (p < 0,05). Tylko dla sosny i daglezji wykazano oceny tej grupy funkcji wyższe od średniej oceny wszystkich grup funkcji.

Spośród analizowanych gatunków najwyższą średnią punktów ważonych wszystkich grup funkcji uzyskał dąb. Zakres ocen mieścił się w granicach 17,55 punktów. Różnica ta jest jeszcze większa (19,36 pkt.), gdy bierze się pod uwagę wynik daglezji. Oprócz brzozy z sosną (p = 0,074) oraz olszą (p = 0,384) wszystkie gatunki różniły się istotnie ( $p < 0.05$ ).

W analizach pod względem klasy wieku gatunku panującego nie wzięto pod uwagę klasy do odnowienia (KDO), która reprezentowana była przez mniej niż 20 wydzieleń. Liczebności pozostałych klas wieku przedstawiały się następująco: grunty niezalesione (33 wydzieleń), Ia (67 wydzieleń), Ib (54 wydzielenia), IIa (114 wydzieleń), IIb (176 wydzieleń), IIIa (137 wydzieleń), IIIb (98 wydzieleń), IVa (123 wydzielenia), IVb (72 wydzielenia), Va (67 wydzieleń), Vb (69 wydzieleń), VI (95 wydzieleń), VII i st. (82 wydzielenia) oraz klasa odnowienia (KO – 41 wydzieleń). Inaczej niż w pozostałych przypadkach, w analizie wieku badano wyłącznie różnicę między sąsiadującymi klasami wieku. Wyniki średnich ocen punktowych dla poszczególnych klas wieku gatunków panujących przedstawia rycinie 4.

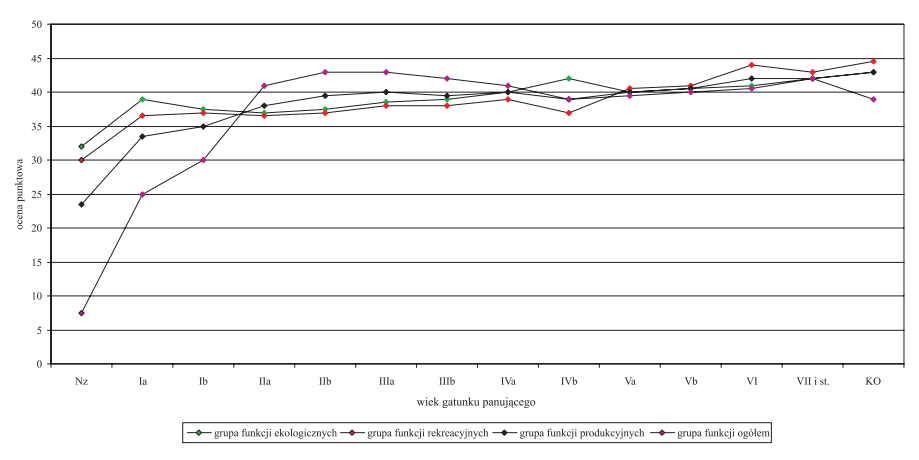

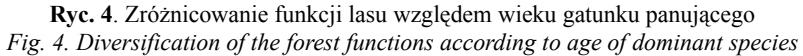

Podobnie jak w przypadku analizy dotyczącej gatunków panujących, tak i dla wieku, oceny dla wszystkich grup funkcji najniższe wyniki osiągnęły grunty niezalesione.

Najwyższą średnią liczbę punktów ważonych grupy funkcji ekologicznych uzyskała klasa odnowienia. Rozpiętość punktowa wyniosła 11,45. Jednak prawie żadne z klas wieku nie różniła się istotnie ( $p < 0.05$ ). Wyjątek stanowiły różnice pomiedzy gruntami niezalesionymi i Ia klasą wieku oraz VII i starszymi drzewostanami a klasą odnowienia.

Również dla grupy funkcji rekreacyjnych najwyższą średnią liczbę punktów ważonych uzyskała klasa odnowienia. Zróżnicowanie ocen obejmowało 14,36 punktów. Różnice istotne (p < 0,05) stwierdzono tylko pomiędzy gruntami niezalesionymi i Ia klasą wieku, IVa i IVb oraz Vb i VI klasą wieku. Pozostałe klasy wieku nie różniły się istotnie.

Dla grupy funkcji produkcyjnych najwyższą średnią liczbę punktów ważonych uzyskała IIb klasa wieku. Rozstęp wyniósł 34,60 punktów. Większość klas wieku różniło się istotnie (p < 0,05). Brak istotnych różnic stwierdzono dla następujących klas wieku: IIb i IIIa (p = 0,862), IIIb i IVa (p = 0,285), IVb i Va (p = 0,570), Va i Vb (p = 0,579), Vb i VI (p = 0,176) oraz VI i VII i st. (p = 0,297).

Dla wszystkich grup funkcji klas wieku najwyższą średnią punktów ważonych uzyskała również klasa odnowienia, a rozpiętość ocen wahała się w granicach 19,03 punktów. Oprócz Nz i Ia (p = 0,000), Ia i Ib (p = 0,000), Ib i IIa (p = 0,000), Iia i IIb (p = 0,001), IIb i IIIa (p = 0,026) oraz Vb i VI (p = 0,001), żadne z klas wieku nie różniły się istotnie (p < 0,05).

Oceną funkcji lasu objęto 1232 wydzielenia taksacyjne na gruntach leśnych zalesionych i niezalesionych. Ogólna średnia ocena punktowa wyniosła **39,86**, przy czym oceny wahały się w granicach od 19,53 do 49,73 punktu. Dla grupy funkcji ekologicznych średnia ocen była najniższa z wszystkich grup i wyniosła **39,25** punktu, przy minimum równym 25,20 i maksimum 65,00 punktów. Grupa funkcji rekreacyjnych charakteryzuje się średnią oceną punktową równą **39,80** oraz zróżnicowaniem ocen od 21,80 do 69,00 punktów. Dla grupy funkcji produkcyjnych stwierdzono najwyższą średnią ocenę punktową – **40,52** oraz najniższe minimum 4,40 i maksimum 52,20 punktów.

#### **Podsumowanie**

Porównanie zróżnicowania funkcji lasu dla powyżej analizowanych cech lasu z innymi opracowaniami jest trudne ze względu na fragmentaryczny ich charakter. Poza tym, jak wcześniej wspomniano, celem pracy nie było rozpoznanie pełnego zróżnicowania funkcji lasu, a jedynie stwierdzenie przydatności opracowanej metody waloryzacji. Wynika to również z ograniczonego zakresu materiału badawczego. Natomiast uzyskane wyniki pozwalają odnieść się do ogólnych ocen funkcji lasu uzyskanych w innych obiektach.

Rozkład ogólnych ocen punktowych poszczególnych grup funkcji w Nadleśnictwie Doświadczalnym Zielonka odpowiadają wynikom uzyskanym dla jednego z obrębów Nadleśnictwa Lębork (Gołojuch 2004). Rozkład ocen był taki sam – przewaga funkcji produkcyjnych i najmniejsze znaczenie funkcji ekologicznych. W porównywanym obrębie dla grupy funkcji ekologicznych średnia ocen była najniższa z wszystkich grup i wyniosła 1,87. Grupa funkcji rekreacyjnych charakteryzowała się średnią oceną punktową równą 1,96. Dla grupy funkcji produkcyjnych stwierdzono najwyższą średnią ocenę punktową 2,17.

Uzyskane wyniki są zbliżone do rezultatów waloryzacji lasów górskich Nadleśnictwa Ujsoły przeprowadzonej przez Zajączkowskiego (2000). Autor ten otrzymał najwyższą średnią ocenę punktową dla funkcji produkcyjnych (84,44 pkt.) oraz odbiegające od nich wyniki dla pozostałych funkcji. Oceny przeciętne tych dwóch funkcji były zbliżone do siebie i wyniosły odpowiednio 54,57 pkt. dla funkcji ochronnych oraz 53,67 pkt. dla rekreacyjnych. Podobny układ średnich ocen dla trzech grup funkcji otrzymano dla Nadleśnictwa Doświadczalnego Zielonka. Stwierdzono jednak przewagę funkcji rekreacyjnych nad ekologicznymi oraz nie tak znaczną dominację funkcji produkcyjnych.

Wyniki uzyskane dla ocenianego obrębu znacznie odbiegają od rezultatów waloryzacji funkcji lasów górskich obrębu Międzygórze, Nadleśnictwa Międzylesie (Rączka i in. 2001). Dla tego obiektu stwierdzono najwyższą ocenę dla funkcji zdrowotno-rekreacyjnych (71,5%), pośrednią dla produkcyjnych (65,2%) i najniższą dla ochronnych (53,7%). Także różne były wyniki klasyfikacji drzewostanów górskich pod kątem stopnia ich wielofunkcyjności. Co prawda lasy wielofunkcyjne stanowiły 19% powierzchni obrębu, ale lasy zbliżone do wielofunkcyjnych już tylko 35%, natomiast do lasów odbiegających od wielofunkcyjnych zaliczono aż 46%.

Powyższe porównanie może świadczyć o bardzo dużym wpływie subiektywnej oceny na wyniki przeprowadzanych analiz funkcji lasu. Wynika to z faktu, iż wszelkie metody oceny oparte na różnego rodzaju skalach punktowych, mają zawsze charakter indywidualny, to znaczy, że ocena jest przeprowadzana z punktu widzenia jej autora. Jednak nie przekreśla to przydatności takich analiz, szczególnie, jeśli będą one stosowane w taki sam sposób do oceny dużej liczby obiektów lub pełnej analizy danego zjawiska.

W odniesieniu do typu siedliskowego lasu, pomimo ograniczonego zakresu analiz, metoda ta pozwala stwierdzić istotne różnice dla wszystkich grup funkcji. Tylko dla grupy funkcji produkcyjnych nie stwierdzono zróżnicowania w odniesieniu do siedlisk świeżych. Może to wynikać z faktu dominującej roli lasotwórczej jednego gatunku, gdyż sosna, jako gatunek panujący, zajmuje 82,36% powierzchni opisywanego nadleśnictwa. Na uwagę zasługuje wzrost znaczenia funkcji ekologicznych wraz ze zwiększającą się wilgotnością oraz zasobnością siedlisk. Zauważalne jest również obniżenie ocen grupy funkcji rekreacyjnych dla siedlisk wilgotnych i bagiennych.

Także w odniesieniu do gatunku panującego zaobserwowano zróżnicowanie ocen. Szczególnie interesujące są wyniki dla najliczniej występujących gatunków: sosny i dębu. Gatunki te różniły się istotnie we wszystkich grupach funkcji. Charakteryzują się one odmiennym rozkładem funkcji. Dla sosny stwierdzono najwyższe oceny dla funkcji produkcyjnych, średnie dla rekreacyjnych i najniższe dla ekologicznych. Dwie ostatnie grupy były ocenione poniżej średniej oceny dla sosny. Natomiast dla dębu rozkład ten był zupełnie inny – przeważała grupa funkcji rekreacyjnych, a najniższe znaczenie miały funkcje produkcyjne. Poniżej średniej oceny dla gatunku uplasowały się tylko funkcje produkcyjne. Sosna przeważała nad dębem tylko w grupie funkcji produkcyjnych, w pozostałych grupach oraz średnio dla wszystkich funkcji wyższe oceny otrzymał dąb.

O przydatności metody waloryzacji w przypadku klasy wieku drzewostanów można wnioskować tylko w ograniczonym zakresie. Dla funkcji ekologicznych i rekreacyjnych oraz ogólnie dla wszystkich grup funkcji istotne różnice stwierdzono prawie wyłącznie w młodszych klasach wieku. Tylko w odniesieniu do grupy funkcji produkcyjnych wystąpiło większe zróżnicowanie ocen, przy czym kulminacja przypadła na IIb klasę wieku. Możne to wynikać z faktu, że w zaproponowanym systemie waloryzacji przypisano zbyt duże znaczenie do ilości produkowanych surowców, a zbyt małe dla ich jakości.

Reasumując należy stwierdzić, że przy użyciu zaproponowanej metody możliwe jest rozpoznanie zróżnicowania funkcji lasu w zależności od różnorodnych cech charakteryzujących środowisko leśne. Co prawda wyniki są obarczone pewną dozą subiektywizmu, ale przyjęcie jednego punktu widzenia pozwala otrzymać do pewnego stopnia miarodajne rezultaty. Konieczne jest jednak dalsze kontynuowanie badań obejmujących większy i bardziej zróżnicowany materiał badawczy.

# **Literatura**

- Głaz J. 1998. *Założenia trwale zrównoważonej gospodarki leśnej.* [W:] Rykowski K. red. Trwały i zrównoważony rozwój lasów: 61–76. IBL, Warszawa.
- Głaz J. 2007. *Podstawy wielofunkcyjnego gospodarstwa leśnego.* [W:] Sierota Z. red. nauk. Quo vadis, forestry? Materiały Międzynarodowej Konferencji Sękocin Stary: 241–256. 29–3 czerwca 2006 r., Instytut Badawczy Leśnictwa.
- Gołojuch P. 2004. *Określanie walorów lasu wielofunkcyjnego na przykładzie Nadleśnictwa Lębork* (Maszynopis rozprawy doktorskiej). Katedra Urządzania Lasu AR w Poznaniu.
- Gundermann E. 1972. *Untersuchengen zur Erfassung, Wertung und Ordnung der Erholungsfunktion von Waldbeständen im beyerischen Hochgebirge.* Forstliche Forschungsanstalt. München. Forschungsberichte, nr 4.
- Gundermann E. 1974. *Beiträge zur Quantifizierung der Sozialfunktionen des Waldes im beyerischen Hochgebirge.* Teil B: Schutzfunktion. Forstliche Forschungsanstalt München. Forschungsberichte, nr 21.
- Hasel K. 1971. *Waldwirtschaft und Umwelt*, Paul Verl., Berlin.
- Kala R. 2003. *Statystyka dla przyrodników*. Wyd. AR w Poznaniu.
- Langenegger H. 1974. *Erfassen und Beurteilen von Waldfunktionen in einem Gebirgstal des Berner Oberlandes*. Diplomarbeit in Institut für forstliche Betriebswirtschaftslehre, ETH, Zürich.
- Łonkiewicz B. 1986. *Kompleksowe traktowanie funkcji lasu*. Prace IBL, seria B, nr 5: 82–94.
- Łonkiewicz B. 1995. *Waloryzacja funkcji lasu w palnie ogólnym nadleśnictwa.* [W:] Kierunki ochrony przyrody w lasach zagospodarowanych: 143–163. red. Zielony E. Wydawnictwo SGGW, Warszawa.

Marszałek T. 1973a. *O infrastrukturalnych funkcjach lasu.* Sylwan 4: 1–8.

Marszałek T. 1973b. *O gospodarczych funkcjach lasu*. Sylwan 9: 1–11.

- Marszałek T. 1988. *Metoda punktowa określania kompleksowej Użyteczności obiektu leśnego.* Las Polski 19: 12–13.
- Marszałek T. 1993a. *Klasyfikacja lasów państwowych gospodarstwa leśnego według rodzajów funkcji wiodących.* Sylwan 3: 37–44.
- Marszałek T. 1993b. *Względna wartość użytkowa produktów i usług uzyskiwanych dzięki gospodarczym i socjalnym funkcjom lasu.* Sylwan 9: 5–13. 60.
- Marszałek T. 1993c. *Pieniężna ocena dóbr powstających dzięki socjalnym funkcjom lasów grupy pierwszej państwowego gospodarstwa leśnego.* Sylwan 8: 5–13.
- Miś R. 1999a. *Modeling of forest environment and functions of the forest.* Roczniki AR, CCCX, Melior. Inż. Środ. 20, cz. I: 267–276.
- Miś R. 1999b. *Perspektywy rozwoju siedliskowo-drzewostanowej metody urządzania lasu w Polsce*: 95–105. Wyd. AR w Poznaniu.
- Miś R. 2003. *Urządzanie lasów wielofunkcyjnych.* Wydawnictwo Akademii Rolniczej im. Augusta Cieszkowskiego w Poznaniu.
- Miś R., Czekaj W. 2001. *System waloryzacji funkcji lasów w terenie wyżynnym.* [W:] Materiały konferencji "Kształtowanie środowiska – uwarunkowania przyrodnicze, techniczne i społeczno ekonomiczne". Uniwersytet Warmińsko-Mazurski, Olsztyn.
- Papănek F. 1979. *Funkcne čislo ñastroj integrácie funkcii lesa.* Les., 2.
- Pawłowski G. 2003. *Waloryzacja przyrodnicza zasobów leśnych w skali nadleśnictwa na przykładzie lasów Nadleśnictwa Jabłonna – studium etodologiczne.* Sylwan 7: 53–68.
- *Plan urządzenia lasu Nadleśnictwa Doświadczalnego Zielonka wg stanu na 01.01.2004 r.* 2005. BULiGL Oddział w Poznaniu.
- *Polityka leśna państwa* (maszyn.). 1996. MOŚZNiL, Warszawa.
- Przybylska K. 1995. *Waloryzacja lasu.* Sylwan 6: 79–85.
- Przybylska K. 1999. *Waloryzacyjny system oceny lasów górskich przystosowany do potrzeb planowania urządzeniowego.* Sylwan 5: 27–36.
- Rączka G., Bańkowski J., Jędryszczak E. 2001. *Wyniki wstępnego wdrożenia koncepcji systemu waloryzacji lasu na terenach górskich, z zastosowaniem systemu informacji przestrzennej.* Roczniki AR w Pozn. Leśn. 39: 223–230.
- Stępień E. 1996a. *Jaka inwentaryzacja lasu w świetle obecnych potrzeb?* Sylwan 2: 5–11.
- Stępień E. 1998. *Zasady trwałej gospodarki leśnej obowiązujące w urządzaniu lasu.* [W:] Rykowski K. red.: Trwały i zrównoważony rozwój lasów: 227–240. IBL Warszawa.
- Trampler T., Kliczkowska A., Dymeterko E., Sierpińska A. 1990. *Regionalizacja przyrodniczoleśna Polski.* PWRiL, Warszawa.
- *Ustawa o lasach* z dnia 28 września 1991 r. (Dz.U. z 1991 r. Nr 101 poz. 444 z późn. zm.)

Zajączkowski G. 2000. *Metodyczne podstawy waloryzacji lasów górskich na przykładzie Nadleśnictwa Ujsoły.* (Maszynopis rozprawy doktorskiej). Zakład Urządzana Lasu SGGW, Warszawa.

#### **Piotr Gołojuch**

Katedra Urządzania Lasu Uniwersytet Przyrodniczy w Poznaniu piotrgol@wp.pl

## **Jakub Pokora**

Biuro Urządzania Lasu i Geodezji Leśnej Oddział w Poznaniu jakub.pokora@masovia.org